## Consultar el Estatus de Solicitudes a través de la Oficina Virtual

Impuestos Internos, pone a disposición de los contribuyentes la opción de consultar en línea el Estatus de las Solicitudes tramitadas a través del Centro de Asistencia al Contribuyente, las Administraciones Locales y la Oficina Virtual.

Esta opción, busca facilitar y agilizar el proceso de consulta de los contribuyentes.

Para consultar el estatus de las solicitudes a través de la Oficina Virtual, puedes seguir los siguientes pasos:

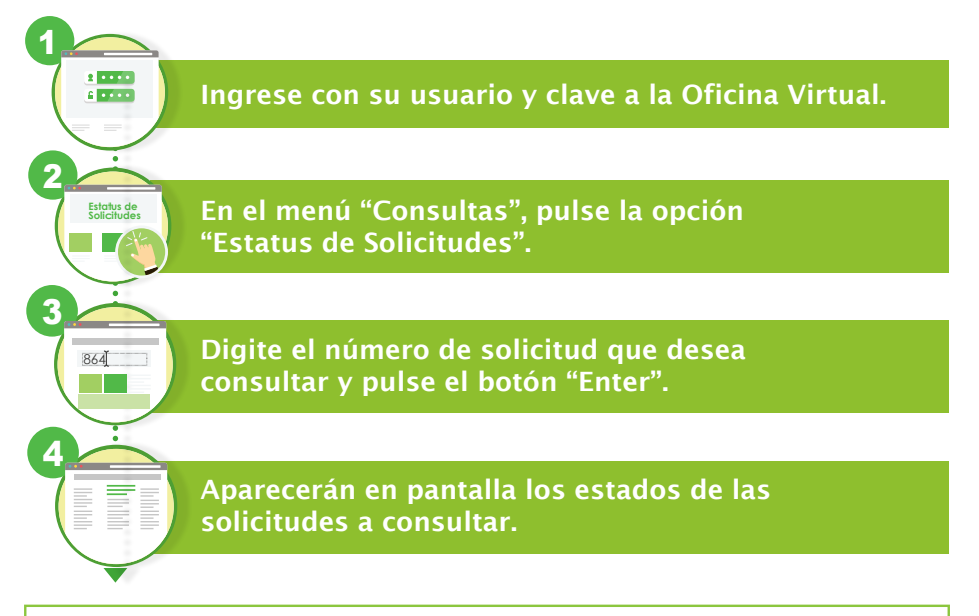

Nota: En caso de que su solicitud se encuentre en estatus "Completado" y no tenga documentos para visualizar, comuníquese con nuestro Centro de Contacto al 809-689-3444 o de manera electrónica a informacion@dgii.gov.do.

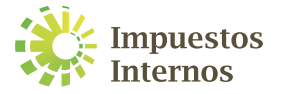